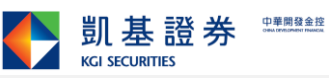

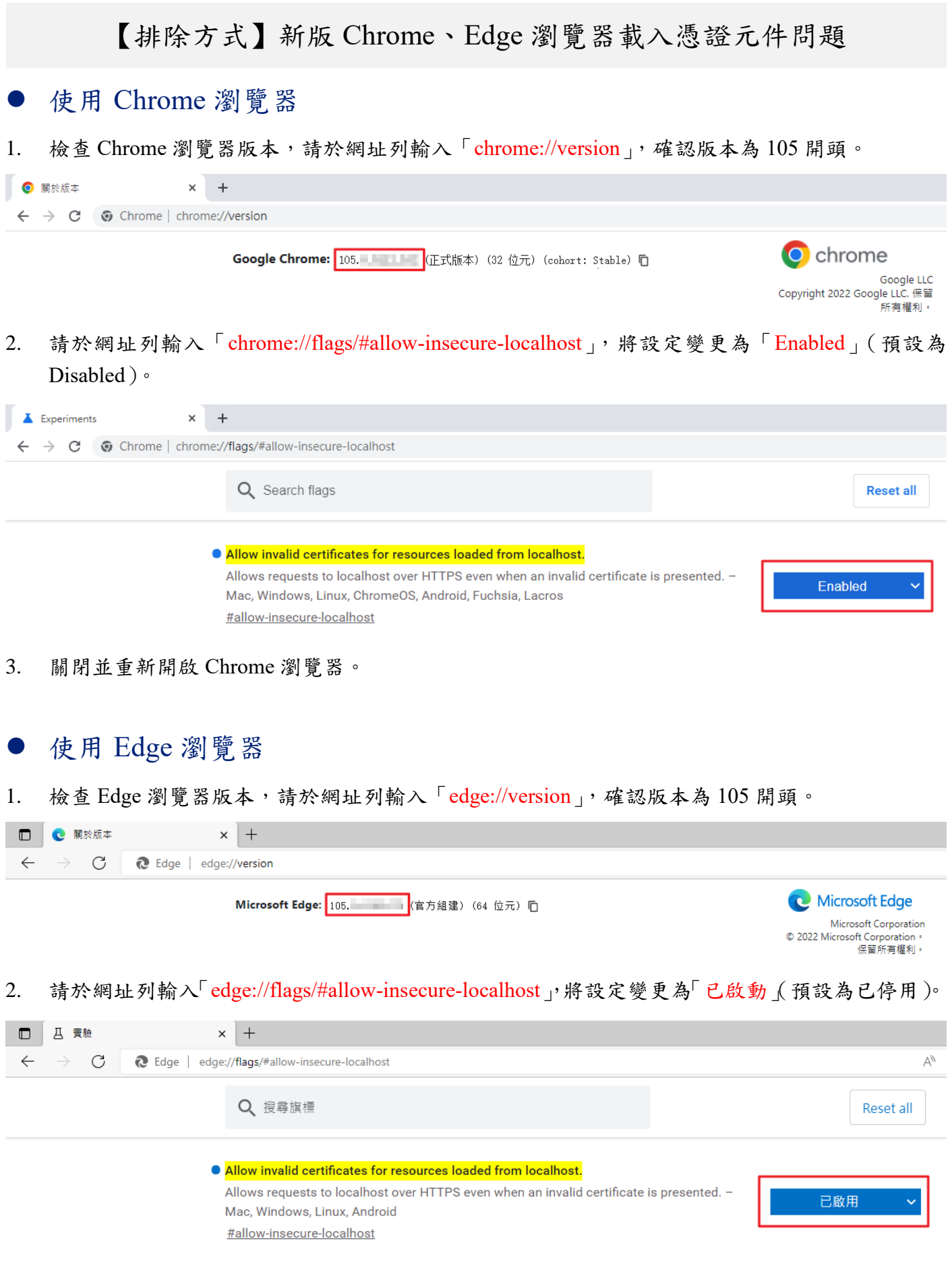

3. 關閉並重新開啟 Edge 瀏覽器。